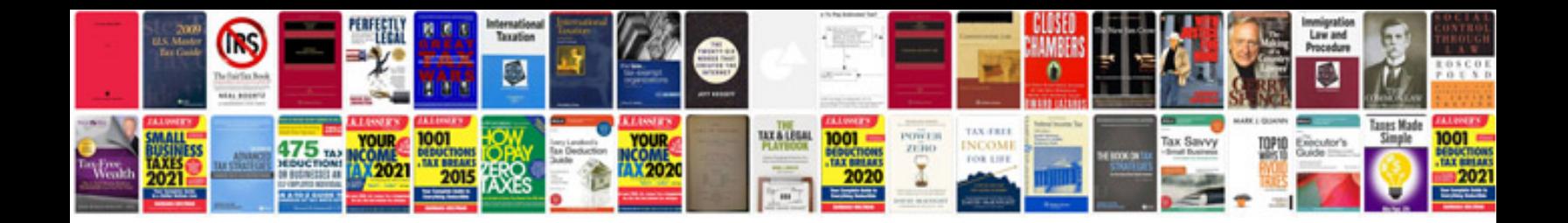

**Kawasaki service manuals download**

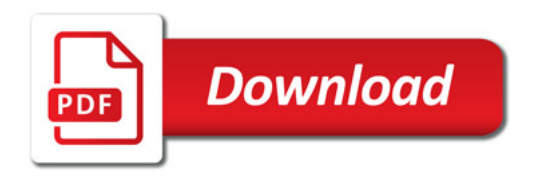

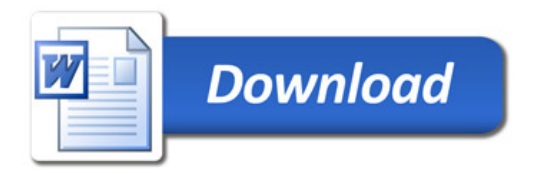